# 物理世界における作用と仮想世界における作用の融合と調和

柏木 敏朗*†*1,a) 中小路 久美代*†*<sup>1</sup>

概要:DITTO (Digital Instruments and Tangibles Theater Orchestrated) プロジェクトは、物理法則に基 づいて構成される物理的な世界と、物理演算に基づきシミュレートされる仮想的な世界との間で起こる相 互作用に着目し、それぞれがどのように干渉し合い、ユーザがこれを一貫性のある「現実/reality」として 認識できるかについてモデル化と原理の解明に取り組むものである。DITTO プロジェクトでは、体験可 能なシンプルなツール群で構成される Exploratorium(エクスプロラトリアム:探索のためのツール群環 境)を通して、その具現化を行っている。これまでに計 13 個のツール群のデザインと実装を進めてきた。 本稿では、そのうちの光と色の物理現象を利用する 2 つのツール(DITTO#003 および DITTO#009)を とりあげ、物理的な世界と仮想的な世界との間で起こる干渉の事例を示す。

# **1.** はじめに

現状の MR (Mixed-Reality) ・AR (Augmented Reality) 技術やサービスの多くは、個別の目的やユーティリティに 特化したものとして実装されている。Milgram ら [1] はこ れらの xR 技術を、物理的な世界と仮想的な世界の間の連 続的な中間領域に位置するものとして捉えているが、実装 された各 xR システムは、この連続的な位置の中の「1 点」 に存在するものとして位置付けているように思われる。

我々は、MR や AR と呼ばれる技術の本質的な価値は、 シースルー型ヘッドマウントディスプレイなどのインタ フェースを用いることで、物理的に存在するオブジェクト や現象と、実体を伴わない表象として表されたオブジェク トや現象が、あたかも同一空間に存在するように、人が認 知することができるところにあると考えている。

DITTO (Digital Instruments and Tangibles Theater Orchestrated) プロジェクトは、物理法則に基づいて構成され る物理的な世界と、物理演算に基づきシミュレートされる 仮想的な世界とが、相互にどのように干渉し合い、ユーザ がこれを一貫性のある世界として認識できるかについて、 そのモデル化と原理の解明に取り組むものである。

物理法則に基づく世界は、情報技術を使用せずに認知さ れる「生」の状態で私たちが生きている世界である。ここ で、錯覚といった認知的特性を踏まえると、人の脳は物理 世界をそのまま認知しているとは言い難いが、本研究では 人の認知特性については単純化して捉えるものとする。

物理演算で構成される世界、いわゆる仮想世界は、物理

法則を倣って物理現象などがシミュレーションされる世界 である。開発者やデザイナーが、恣意的に制御することが できる世界である。

物理法則に基づいて構成される物理的な世界では、物理 的なオブジェクトにおけるアクションやはたらきが物理 的な自然現象として現れることで、ヒトはそれを知覚し物 理的な世界を認知している。それに対して仮想的な世界で は、仮想的なオブジェクトにおけるアクションやはたらき によって起こる現象を物理演算に基づきシミュレートし、 目の前で起きているようにレンダリング出力することで、 ヒトは実体を伴わない仮想的な世界を認知している。ヒト は、シースルー型ヘッドマウントディスプレイやプロジェ クションマッピングといった技術を介して、それぞれの物 理的な現象と仮想的な現象が同じ空間内で起きているよう に捉え、いわゆる「現実/reality」として認識していること になる。 For  $\sim$  9995  $\sim$  9995 (1923 IPs) IPs)  $\sim$  4995 (1923 3C-54 2023 3C-54 2023 3C-54 2023 3C-54 2023 3C-54 2023 3C-54 2023 3C-54 2023 3C-54 2023 3C-54 2023 3C-54 2023 3C-54 2023 3C-54 2023 3C-54 2023 3C-54 2023 3C-54 2023

DITTO プロジェクトは、ヒトが認識するこの「現実/reality」世界において、物理法則に基づく世界(本論では 〈物理法則〉と記す)と、物理演算で構成される世界(本 論では〈物理演算〉と記す)との間の相互作用に着目する ものである。我々は、これら 2 つの世界の間の作用の多

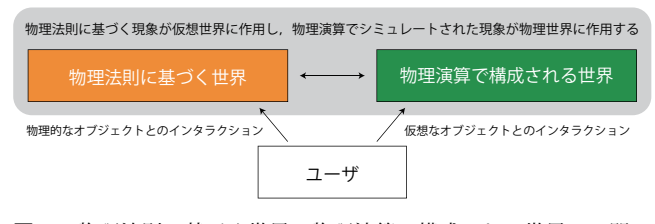

図 **1** 物理法則に基づく世界と物理演算で構成される世界との間の インタラクション

 $\overline{11}$  現在, 公立はこだて未来大学

a)  $g3120001@fun.ac.jp$ 

様な様態を、体験可能なシンプルなツール群で構成され る Exploratorium(エクスプロラトリアム:探索のための ツール群環境)として具現化するアプローチをとる。これ までに、Hololens2 を用いてテーブルトップ上でインタラ クションできる計 13 個のツール群のデザインと実装を進 めている。

本稿では、DITTO の要素として実装したツールの中か ら、物理現象として光と色を利用するものを 2 個とりあげ、 相互の作用を体験可能とするシンプルなツールで具現化す る事例を示す。

# **2.** 関連研究

〈物理法則〉と〈物理演算〉との間で起こる相互作用は、 ヒトが持つ素朴物理学といった素朴理論による物理学的な 認識が、それぞれで起こる事象間の一貫性を担保し、1 つ の「現実/reality」として認識していると私たちは考えてい る。素朴物理学とは、ヒトが経験的に理解した物理学的な 常識知識であり、重さや速度、光、摩擦などが含まれる。

苗村らは、懐中電灯型のデバイスを用いて物理的なオブ ジェクトの影を〈物理演算〉に、仮想オブジェクトの影を 〈物理法則〉に投影するシステムを提案している [2]。これ は、〈物理法則〉と〈物理演算〉の間の照明による干渉を 具現化しているものであると捉えられる。Kobito -Virtual Brownies- は、こびとをモチーフにした仮想のキャラクタ が物理的な紅茶缶を動かしている様子を具現化しているも のであると捉えられる [3]。「仮想のキャラクタが紅茶缶を 押すと紅茶缶が動く」「紅茶缶を押すと仮想のキャラクタが 転ぶ」といった物理的な事象を再現している。DOMINO Toppling はドミノ倒しを題材とした物理的なオブジェク トと仮想オブジェクトとの衝突を具現化した MR アトラク ションである [4]。物理ドミノを機械的に、仮想ドミノを仮 想的にタイミングよく倒すことで〈物理法則〉と〈物理演 算〉の遷移を実現している。 996 情報処理学会 インタラクション 2023 IPSJ Interaction 2023 3C-54 2023/3/1 © 2023 Information Processing Society of Japan

このように「光と影」「力による物の移動」「物の衝突」の ような物理的な事象を、〈物理法則〉と〈物理演算〉の間で シームレスに起こっているように見せることで、人はあた かも物理的なオブジェクトと仮想オブジェクトが自然に混 在しているという「現実/reality」を認識する。DITTO は、 これらのような〈物理法則〉と〈物理演算〉との間の相互作 用を多様な様態で具現化し、MR における「現実/reality」 のモデル化や原理について追究していく。

# **3.** 相互の作用を具現化する二つのツール

本稿でとりあげるのは、物理法則に基づくアクションや はたらきが物理演算でシミュレートされた世界に作用する システム (DITTO#003) と、物理演算でシミュレートさ れたアクションやはたらきが物理法則で構成される世界に 作用するシステム (DITTO#009) の2つである。これら

2 個のツールを用いて、〈物理法則〉から〈物理演算〉への はたらきかけと、〈物理演算〉から〈物理法則〉へのはたら きかけを実現するということの、機構的、体験的な意味と 課題、さらにはインタラクションデザインにおいてそのあ るべき位置付けを探る。

以下に、DITTO#003 および#009 のそれぞれについて、 〈物理法則〉から〈物理演算〉への作用の実現、物理世界内 の構成、仮想世界内の構成、観測される現象、および機構 の設計について説明する。

# **3.1 DITTO#003**:〈物理法則〉から〈物理演算〉への 作用の実現

DITTO#003 は、物理世界における光の色の変化が、仮 想的に作り出しているオブジェクトに作用するシステムで ある。物理法則に基づいて生じるアクションやはたらきを センシングし、その作用の結果を物理演算でシミュレート して、その作用が及んだ形として仮想世界に作り出す。

## **3.1.1 DITTO#003**:物理世界内の構成

DITTO#003 は、Hololens2 とピコプロジェクタ、カラー フィルタ、PC、Arduino UNO、赤外線マーカー、フォトリフ レクタで構成される (図 **2**)。ピコプロジェクタと Arduino は PC に直接接続されている。Hololens2 と PC はデータ 通信を行うために TCP 通信で接続されている。PC から Hololens2 に Arduino でセンシングした結果を送信する。

手で回すことのできる円形のカラーフィルタ図 **3** を、ピ コプロジェクタ(PicoCube)から発される光が通過する ようにピコプロジェクタの発光部分の前面に設置した。カ ラーフィルタは 5 つの円が切り抜かれた円形状のものにカ ラーフィルムを張り付けたものである。切り抜かれた部分 5 つのうちの 4 つには赤色・黄色・青色・緑色の 4 種の色 のカラーフィルムを張り付け、残りの1つは無色(何も張 りつけていない)である。ここでは、白色スライドを投影 することでピコプロジェクタを発光源として利用する。

カラーフィルタ部分には、Arduino にフォトリフレクタ (LBR-127HLD) を 3 つ接続した。この 3 つのフォトリフ レクタから得られる信号をもとに、ピコプロジェクタの光 がどのカラーフィルムの色を透過しているかを識別できる

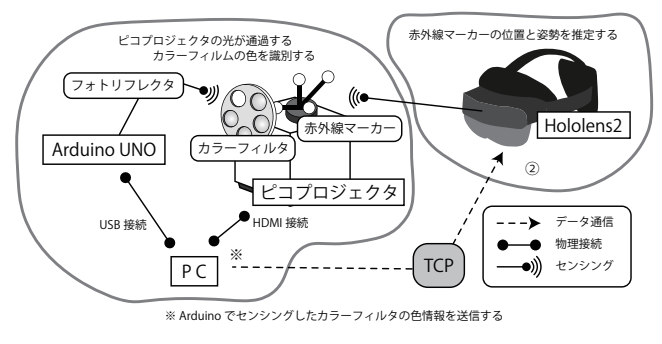

図 **2** DITTO#003:物理世界内のデバイス構成

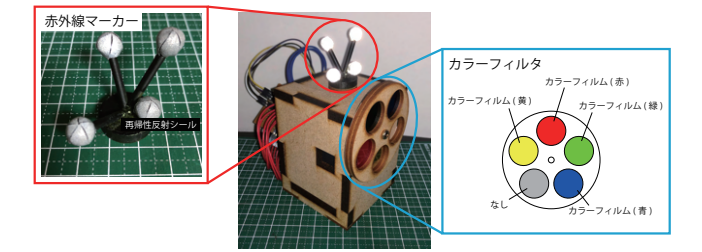

図 **3** ピコプロジェクタとカラーフィルタ、赤外線マーカー

## ようにした。

ピコプロジェクタの位置と姿勢を推定するために、赤外 線マーカーをピコプロジェクタの上部に固定した。赤外線 マーカーは図 3 に記しているような形状とし、3D プリンタ で印刷し作成した。マーカーを構成する 4 本の先端に取り 付けた枝の球面部分には赤外線を再帰的に反射する再帰性 反射シールを貼りつけており、それ以外の部分には赤外線 が反射しにくくするために黒色のラッカースプレーを吹き かけた。この赤外線マーカーは Hololens2 によってトラッ キングされ、これによりピコプロジェクタの物理的な位置 が計測される。

#### **3.1.2 DITTO#003**:仮想世界内の構成

3D ゲームエンジンである Unity を用いて仮想世界の シーンを作成した。開発には、MR アプリケーションを作 るためのオープンソースツールキットである Mixed Reality Toolkit (MRTK) を用いている。仮想世界上に仮想の キューブ型のオブジェクトと仮想のスポットライトを配置 した。仮想のスポットライトの光の範囲をピコプロジェク タの画角と同じ幅になるように設定した。また Hololens2 を被っているユーザが仮想のキューブ型オブジェクトをハ ンドジェスチャ (ポインティング/ピンチ) を用いて移動や 回転といった操作を行うことができるようなインタラク ティビティを実装した。 997 情報処理学会 インタラクション 2023 IPSJ Interaction 2023 3C-54 2023/3/1 © 2023 Information Processing Society of Japan

#### **3.1.3 DITTO#003** において観測される現象

図 **4** に、DITTO#003 において、〈物理法則〉から〈物 理演算〉への作用によって観測される現象について説明す る。ピコプロジェクタから発される光の色がカラーフィル タによって変化する。赤いカラーフィルムを通れば赤い 光となり、青いカラーフィルムを通れば青い光となる。カ ラーフィルムのない部分を通れば白い光のままとなる。カ ラーフィルタを通った光は仮想のキューブ型オブジェクト に照射され、光のあたる面が、その色に変化した色でライ ティングされる。

図 **5** は、〈物理世界〉と〈仮想世界〉の作用とユーザの操 作の流れを表している。物理世界上では、ユーザがピコプ ロジェクタの位置と向きを決め、その位置から白色光が発 される。ユーザがカラーフィルタを物理的に回してカラー フィルムの位置を変え、光の色を変化させる。その色が変 化した光は、その先にある物体やスクリーン、手などに反

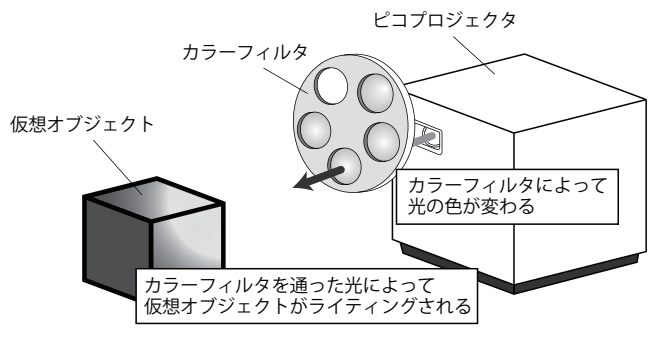

図 **4** DITTO#003: 物理法則から物理演算への作用によって観測 される現象

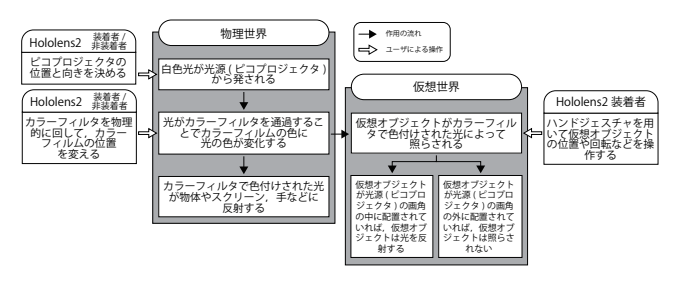

図 **5** DITTO#003: 物理法則から物理演算への作用とユーザの操作 の流れ

射する。それに対して仮想世界上では、Hololens2 を装着 しているユーザがハンドジェスチャを用いて仮想のキュー ブ型オブジェクトの位置や回転などを操作する。もしその 仮想オブジェクトがピコプロジェクタの光の範囲内に位置 していれば、カラーフィルタで変えられた光の色で照らさ れる。もしその仮想オブジェクトがピコプロジェクタの光 の範囲外に位置していれば、その仮想オブジェクトは照ら されない。

図 **6** のように、光の中に仮想オブジェクトがあれば物理 演算によって仮想オブジェクトにライティング施され、そ れと同時にユーザの手にも物理法則に基づいたライティン グが起こる。光の外に仮想オブジェクトがあれば物理演算 によるライティング行われず、ユーザの手にだけ物理法則 に基づいたライティングが起こる。

# **3.1.4 DITTO#003:** 機構の設計

ユーザが観測した現象を生成するシステムの機構を説明 する。図 **7** のように、PC とピコプロジェクタ、Arduino によるストリーム処理と Hololens2 によるストリーム処理 が行われている。

PC とピコプロジェクタ、Arduino によるストリーム処 理は、まずピコプロジェクタから白色の単色画像を出力す る。次に、Arduino に接続されている 3 つのフォトリフレ クタを用いて、ピコプロジェクタの光がどの色のカラー フィルムを通過したかを識別する。フォトリフレクタによ るカラーフィルムの色の識別は、カラーフィルムの裏面に 白の画用紙と黒の画用紙を貼り、3 つの地点の赤外線の反 射光の強さを測定することで行う (図 **8**)。白画用紙と黒 画用紙の赤外線の反射率は異なるため、フォトリフレクタ

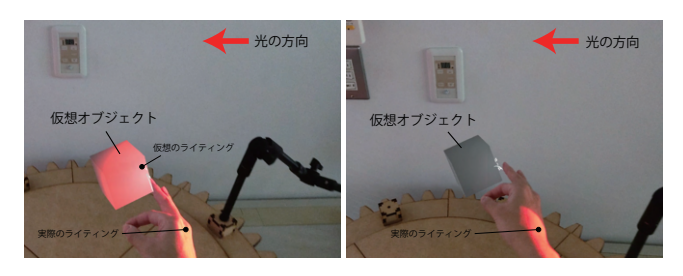

図 **6** 赤色の光が仮想オブジェクトに作用している様子。(左) ピコ プロジェクタの光の範囲内に仮想オブジェクトを配置した場 合、(右) ピコプロジェクタの光の範囲外に仮想オブジェクト を配置した場合

の位置に白画用紙があるかを認識するこ とができる。図 8 の右図の場合、奥のセンサから白/白/ 黒と識別する。白と黒の並びをピコプロジェクタのレンズ の前にあるカラーフィルムの色として変換して識別する。 つまり白/白/黒は緑ということになる。ここで識別された カラーフィルムの色を Hololens2 によるストリーム処理に TCP 通信で送信する。

Hololens2 によるストリーム処理は、まず赤外線マーカー の位置と姿勢の推定を行う。赤外線マーカーによるトラッ キングシステムは、Thomas らによって提案された赤外線 カメラを用いたポーズトラッキングシステムを参考に実装 を行った [5]。図 3 で示しているように、赤外線マーカー

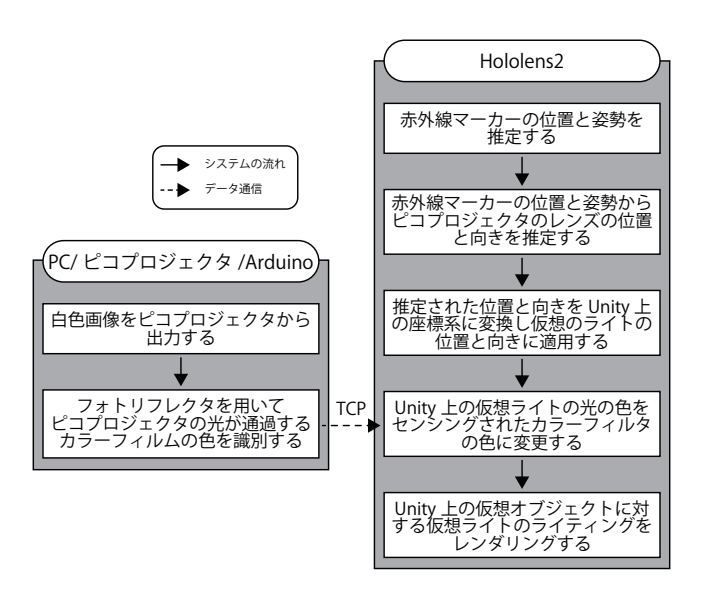

図 **7** 物理法則から物理演算への作用を実現する原理

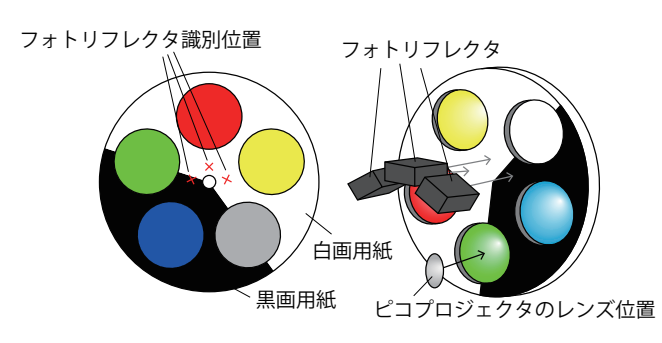

図 **8** フォトリフレクタによるカラーフィルムの色の識別

には 4 つの再帰性反射シールが貼られた球があり、それぞ れの球と球の距離に類似性がないように球を 3 次元的に配 置している。この球と球の距離を特徴として、赤外線マー カーの位置と姿勢の推定を行う。4 つの球の位置を認識す るために Hololens2 の前面に搭載されている近距離 ToF セ ンサを用いる。近距離 ToF センサからは赤外光の反射の強 さ、深度を取得することができる。赤外線マーカーの球面 部分には再帰性反射シールが貼られているため、ほかの物 体よりも赤外光を強く返す。そのため赤外光の反射の強さ を用いてフィルタリングすることで球面部分を検出するこ とができる。この検出された 4 つの球面の位置関係から赤 外線マーカーの位置と姿勢を推定する。次に、推定された 赤外線マーカーの位置と姿勢からピコプロジェクタのレン ズの位置と向きを推定する。このピコプロジェクタのレン ズの位置と向きを Unity 上 (仮想世界上) の座標系に変換 し、その位置と姿勢を仮想のスポットライトに適用する。 PC とピコプロジェクタ、Arduino によるストリーム処理 から送られてきたカラーフィルムの色を仮想のスポットラ イトの色に変更する。最後に Unity 上 (仮想世界上) の仮 想オブジェクトに対する仮想スポットライトのライティン グをレンダリングする。  $\label{eq:2d} \begin{array}{ll} \textbf{F1}^{(2)}\textbf{G1}^{\textbf{H}}\textbf{G2}^{\textbf{H}}\textbf{G3}^{\textbf{H}}\textbf{G3}^{\textbf{H}}\textbf{G4}^{\textbf{H}}\textbf{G5}^{\textbf{H}}\textbf{G6}^{\textbf{H}}\textbf{G6}^{\textbf{H}}\textbf{G7}^{\textbf{H}}\textbf{G8}^{\textbf{H}}\textbf{G9}^{\textbf{H}}\textbf{G9}^{\textbf{H}}\textbf{G9}^{\textbf{H}}\textbf{G9}^{\textbf{$ 

この 2 つのストリーム処理をリアルタイムで処理を行う。

# **3.2 DITTO#009**:〈物理演算〉から〈物理法則〉への 作用の実現

DITTO#009 は、物理演算でシミュレートされる色の変 化を生み出す仮想的なカラーフィルタの操作によるはたら きかけの作用を、物理的な世界に配置したプロジェクター の発光によるライティングを用いた物理的な現象として作 り出すツールである。

## **3.2.1 DITTO#009**:物理世界内の構成

本システムは、Hololens2 とピコプロジェクタ、Intel RealSense D435i、PC、赤外線マーカーで構成されている (図 **9**)。ピコプロジェクタと D435i は PC に直接接続され ている。Hololens2 と PC はデータ通信を行うために TCP 通信で接続されている。Hololens2 から PC に仮想世界上 のオブジェクトの位置と姿勢の情報を送信する。

ピコプロジェクタのレンズからの深度情報を得るため に、ピコプロジェクタのレンズ上部に D435i を設置した。 図 **10** のように、D435i の背面にあるネジ穴を用いて、ピコ プロジェクタのレンズと D435i のレンズが平行になるよう に固定した。ピコプロジェクタの位置と姿勢を推定するた めに、2.1 で説明した DITTO#003 と同様に、赤外線マー カーをピコプロジェクタの上部に固定している。

#### **3.2.2 DITTO#009**:仮想世界内の構成

前節で説明した DITTO#003 と同様に、3D ゲームエン ジンである Unity と MRTK 用いて仮想世界のシーンを作 成している。DITTO#009 では、仮想世界上に、仮想の平

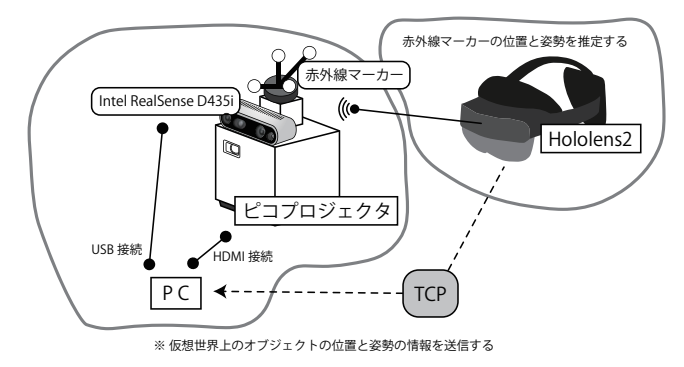

図 **9** DITTO#009 における物理世界内のデバイス構成

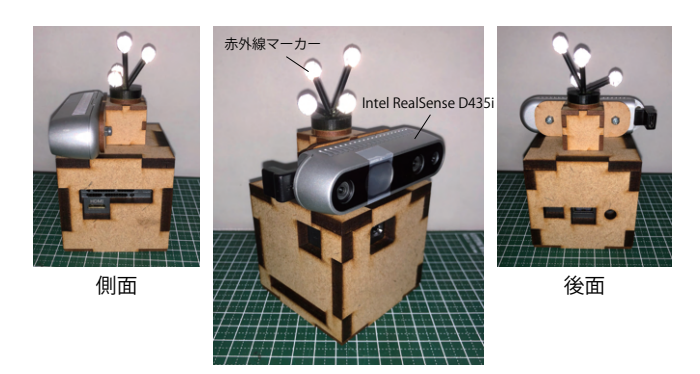

図 **10** ピコプロジェクタと D435i、赤外線マーカー

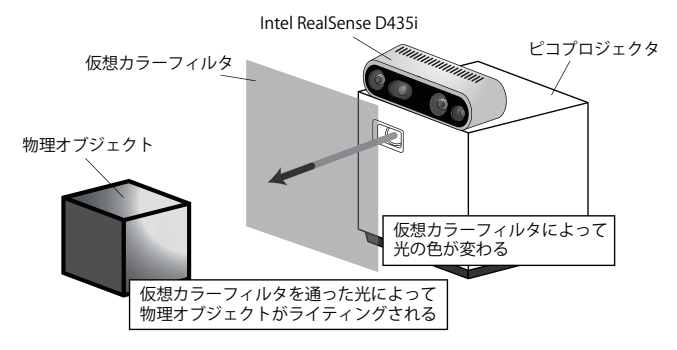

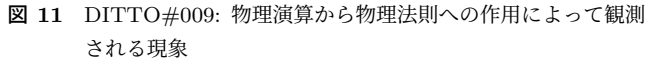

面型のオブジェクトを仮想カラーフィルタとして3つ配置 した。いずれも半透明で、それぞれ赤色/緑色/青色である。 このシーンを PC と Hololens2 でそれぞれで起動し、3 つ の仮想カラーフィルタの位置と姿勢を同期する。PC 上の シーンには仮想のカメラを配置し、Hololens2 で認識され るピコプロジェクタの位置と向きと同期させる。仮想カメ ラの FoV をピコプロジェクタの画角と一致するように設 定する。

#### **3.2.3 DITTO#009** において観測される現象

〈物理演算〉から〈物理法則〉への作用によって観測さ れる現象について説明する (図 **11**)。DITTO#009 では、 ピコプロジェクタから発される光の色が、仮想カラーフィ ルタの位置によって変化する。赤い仮想カラーフィルムを 通れば赤い光、青い仮想カラーフィルムを通れば青い光と なり、その先にある物理オブジェクトに変化した光が投影

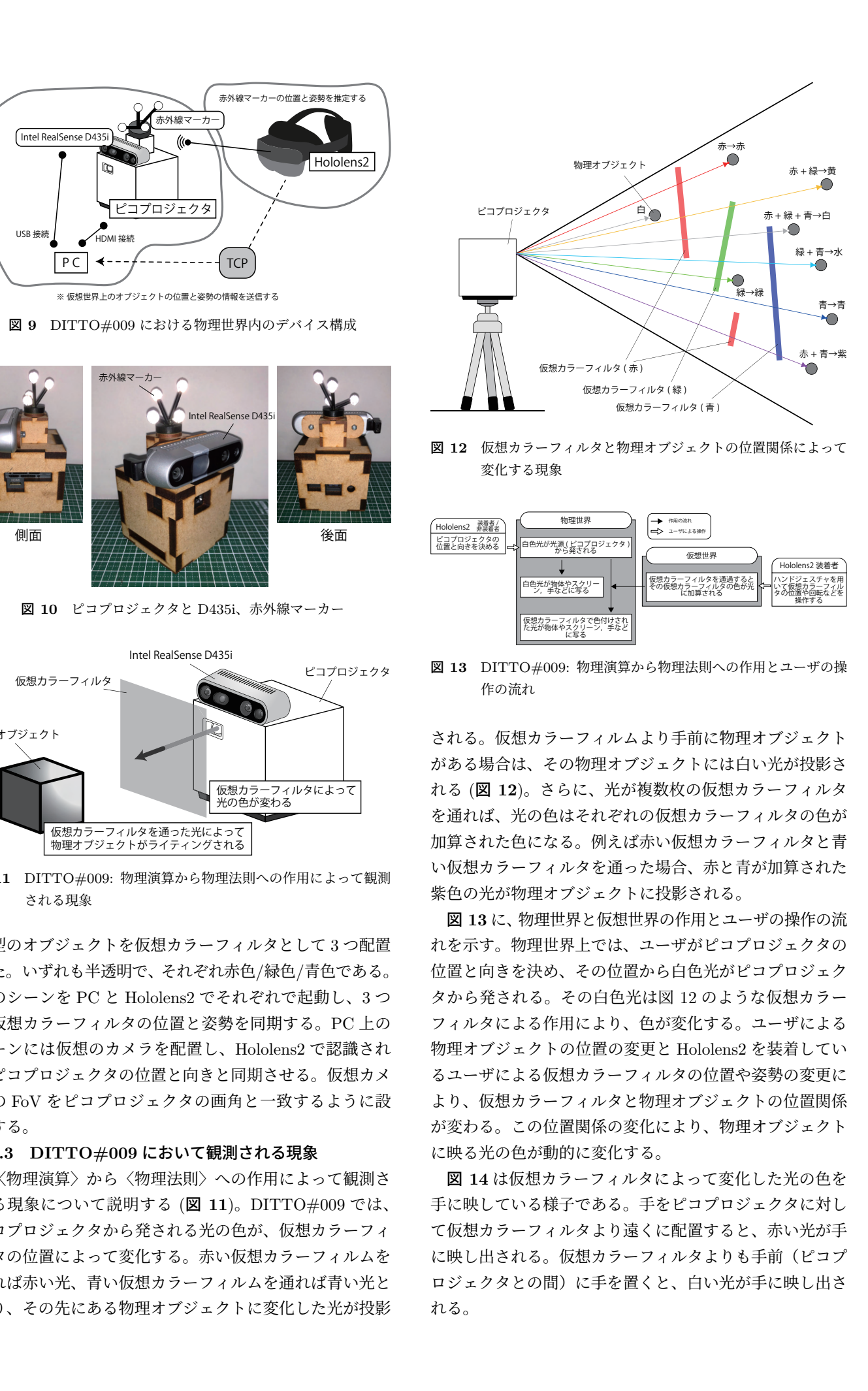

図 **12** 仮想カラーフィルタと物理オブジェクトの位置関係によって 変化する現象

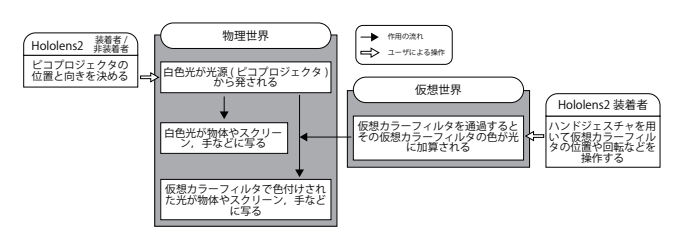

図 **13** DITTO#009: 物理演算から物理法則への作用とユーザの操 作の流れ

される。仮想カラーフィルムより手前に物理オブジェクト がある場合は、その物理オブジェクトには白い光が投影さ れる (図 **12**)。さらに、光が複数枚の仮想カラーフィルタ を通れば、光の色はそれぞれの仮想カラーフィルタの色が 加算された色になる。例えば赤い仮想カラーフィルタと青 い仮想カラーフィルタを通った場合、赤と青が加算された 紫色の光が物理オブジェクトに投影される。

図 **13** に、物理世界と仮想世界の作用とユーザの操作の流 れを示す。物理世界上では、ユーザがピコプロジェクタの 位置と向きを決め、その位置から白色光がピコプロジェク タから発される。その白色光は図 12 のような仮想カラー フィルタによる作用により、色が変化する。ユーザによる 物理オブジェクトの位置の変更と Hololens2 を装着してい るユーザによる仮想カラーフィルタの位置や姿勢の変更に より、仮想カラーフィルタと物理オブジェクトの位置関係 が変わる。この位置関係の変化により、物理オブジェクト に映る光の色が動的に変化する。

図 **14** は仮想カラーフィルタによって変化した光の色を 手に映している様子である。手をピコプロジェクタに対し て仮想カラーフィルタより遠くに配置すると、赤い光が手 に映し出される。仮想カラーフィルタよりも手前(ピコプ ロジェクタとの間)に手を置くと、白い光が手に映し出さ れる。

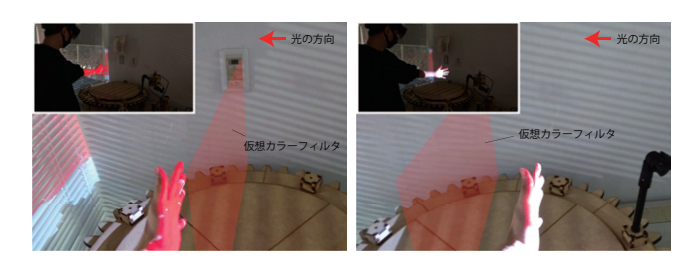

図 **14** 赤い仮想カラーフィルタによって光の色に作用を及ぼしてい る様子。(左) ピコプロジェクタの光が仮想カラーフィルタを 通り物理オブジェクトに到達した場合、(右) ピコプロジェク タの光が仮想カラーフィルタを通る前に物理オブジェクトに 到達した場合

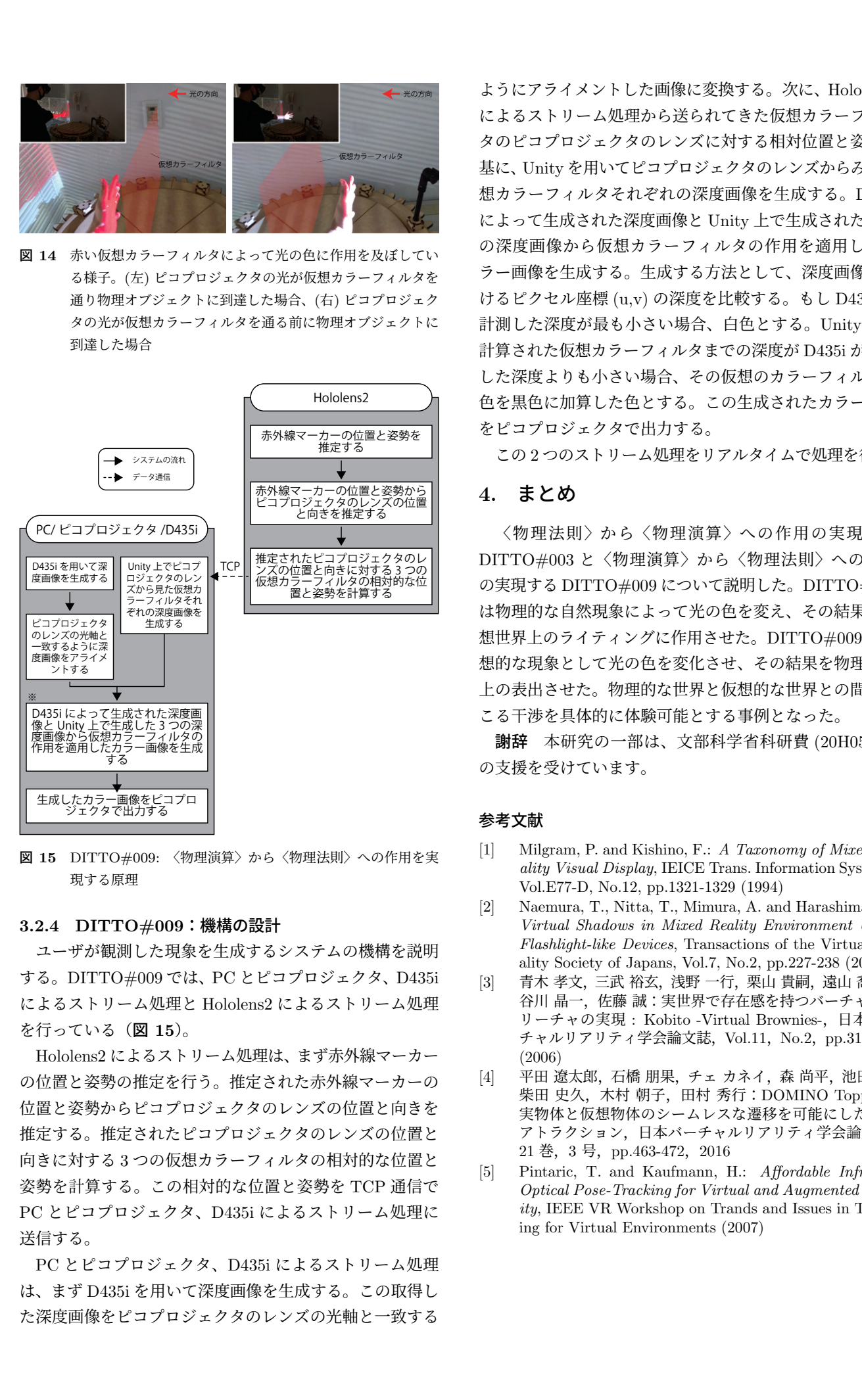

図 **15** DITTO#009: 〈物理演算〉から〈物理法則〉への作用を実 現する原理

## **3.2.4 DITTO#009**:機構の設計

ユーザが観測した現象を生成するシステムの機構を説明 する。DITTO#009 では、PC とピコプロジェクタ、D435i によるストリーム処理と Hololens2 によるストリーム処理 を行っている(図 **15**)。

Hololens2 によるストリーム処理は、まず赤外線マーカー の位置と姿勢の推定を行う。推定された赤外線マーカーの 位置と姿勢からピコプロジェクタのレンズの位置と向きを 推定する。推定されたピコプロジェクタのレンズの位置と 向きに対する 3 つの仮想カラーフィルタの相対的な位置と 姿勢を計算する。この相対的な位置と姿勢を TCP 通信で PC とピコプロジェクタ、D435i によるストリーム処理に 送信する。

PC とピコプロジェクタ、D435i によるストリーム処理 は、まず D435i を用いて深度画像を生成する。この取得し た深度画像をピコプロジェクタのレンズの光軸と一致する

ようにアライメントした画像に変換する。次に、Hololens2 によるストリーム処理から送られてきた仮想カラーフィル タのピコプロジェクタのレンズに対する相対位置と姿勢を 基に、Unity を用いてピコプロジェクタのレンズからみた仮 想カラーフィルタそれぞれの深度画像を生成する。D435i によって生成された深度画像と Unity 上で生成された 3 つ の深度画像から仮想カラーフィルタの作用を適用したカ ラー画像を生成する。生成する方法として、深度画像にお けるピクセル座標 (u,v) の深度を比較する。もし D435i が 計測した深度が最も小さい場合、白色とする。Unity 上で 計算された仮想カラーフィルタまでの深度が D435i が計測 した深度よりも小さい場合、その仮想のカラーフィルタの 色を黒色に加算した色とする。この生成されたカラー画像 をピコプロジェクタで出力する。

この 2 つのストリーム処理をリアルタイムで処理を行う。

# **4.** まとめ

〈物理法則〉から〈物理演算〉への作用の実現する DITTO#003 と〈物理演算〉から〈物理法則〉への作用 の実現する DITTO#009 について説明した。DITTO#003 は物理的な自然現象によって光の色を変え、その結果を仮 想世界上のライティングに作用させた。DITTO#009 は仮 想的な現象として光の色を変化させ、その結果を物理世界 上の表出させた。物理的な世界と仮想的な世界との間で起 こる干渉を具体的に体験可能とする事例となった。

謝辞 本研究の一部は、文部科学省科研費 (20H05962) の支援を受けています。

#### 参考文献

- [1] Milgram, P. and Kishino, F.: *A Taxonomy of Mixed Reality Visual Display*, IEICE Trans. Information Systems, Vol.E77-D, No.12, pp.1321-1329 (1994)
- [2] Naemura, T., Nitta, T., Mimura, A. and Harashima, H.: *Virtual Shadows in Mixed Reality Environment Using Flashlight-like Devices*, Transactions of the Virtual Reality Society of Japans, Vol.7, No.2, pp.227-238 (2002)
- [3] 青木 孝文,三武 裕玄,浅野 一行,栗山 貴嗣,遠山 喬,長 谷川 晶一, 佐藤 誠:実世界で存在感を持つバーチャルク リーチャの実現 : Kobito -Virtual Brownies-,日本バー チャルリアリティ学会論文誌,Vol.11,No.2,pp.313-322 (2006)
- [4] 平田 遼太郎,石橋 朋果,チェ カネイ,森 尚平,池田 聖, 柴田 史久, 木村 朝子, 田村 秀行: DOMINO Toppling: 実物体と仮想物体のシームレスな遷移を可能にした MR アトラクション,日本バーチャルリアリティ学会論文誌, 21 巻,3 号,pp.463-472,2016
- [5] Pintaric, T. and Kaufmann, H.: *Affordable Infrared-Optical Pose-Tracking for Virtual and Augmented Reality*, IEEE VR Workshop on Trands and Issues in Tracking for Virtual Environments (2007)